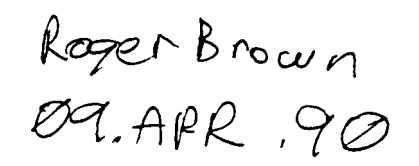

# MGR TECHNICAL REFERENCE

## **Silicon Graphics, Inc.**

**Revision 1 .O**

**1112718 9**

Silicon Graphics Confidential

#### **First Edition (November 1989)**

**The following paragraph does not** apply to the United Kingdom **or any country where such provisions are inconsistent with local law:** SILICON GRAPHICS CORPORATION PROVIDES THIS PUBLICATION "AS IS" WITHOUT WARRANTY OF ANY KIND, EITHER EXPRESS OR IMPLIED, INCLUDING BUT NOT LIMITED TO, THE IMPLIED WARRANTIES OF MERCHANTABIUTY OR FITNESS FOR A PARTICULAR PURPOSE. Some states do not allow disclaimer of express or implied warranties in certain transactions, therefore this Statement may not apply to you.

This publication could contain technical inaccuracies or typographical errors. Changes are periodically made to this information herein; these changes will be incorporated in new editions of the publication. SGI may make improvements and/or changes in the product(s) and/or the program(s) described in this publication at any time.

It is possible that this publication may contain reference to, or information about, SGl products (machines, adapter cards and programs), programming, or services that are not announced in your country. Such references or information must not be construed to mean that SGl intends to announce such SGI products, programming, or services in your country.

THE PUBLICATION OF THE INFORMATlON CONTAINED HEREIN IS NOT **INTENDED TO AND DOES** NOT CONVEY ANY RIGHTS OR LICENSES, EXPRESS OR IMPLIED, UNDER ANY SGI PATENTS, COPYRIGHTS, TRADEMARKS, MASK WORKS OR ANY OTHER INTELLECTUAL PROPERTY RIGHTS.

Rights for copies of this publication and for technical information about SGI products should be made to your SGI Authorized Dealer or your SGI Marketing Representative.

(c) Copyright Silicon Graphics Corporation 1989. All rights reserved. No part of this work may be reproduced or distributed in any form or by any means without prior written permission in writing from the SGI Corporation

Written by Ed Cox with great assistance from the **SGI** Personal System Division and Entry System Division engineering team.

k,

 $\overline{\phantom{m}}$ 

 $\ddot{\phantom{0}}$ 

### **Table of Contents**

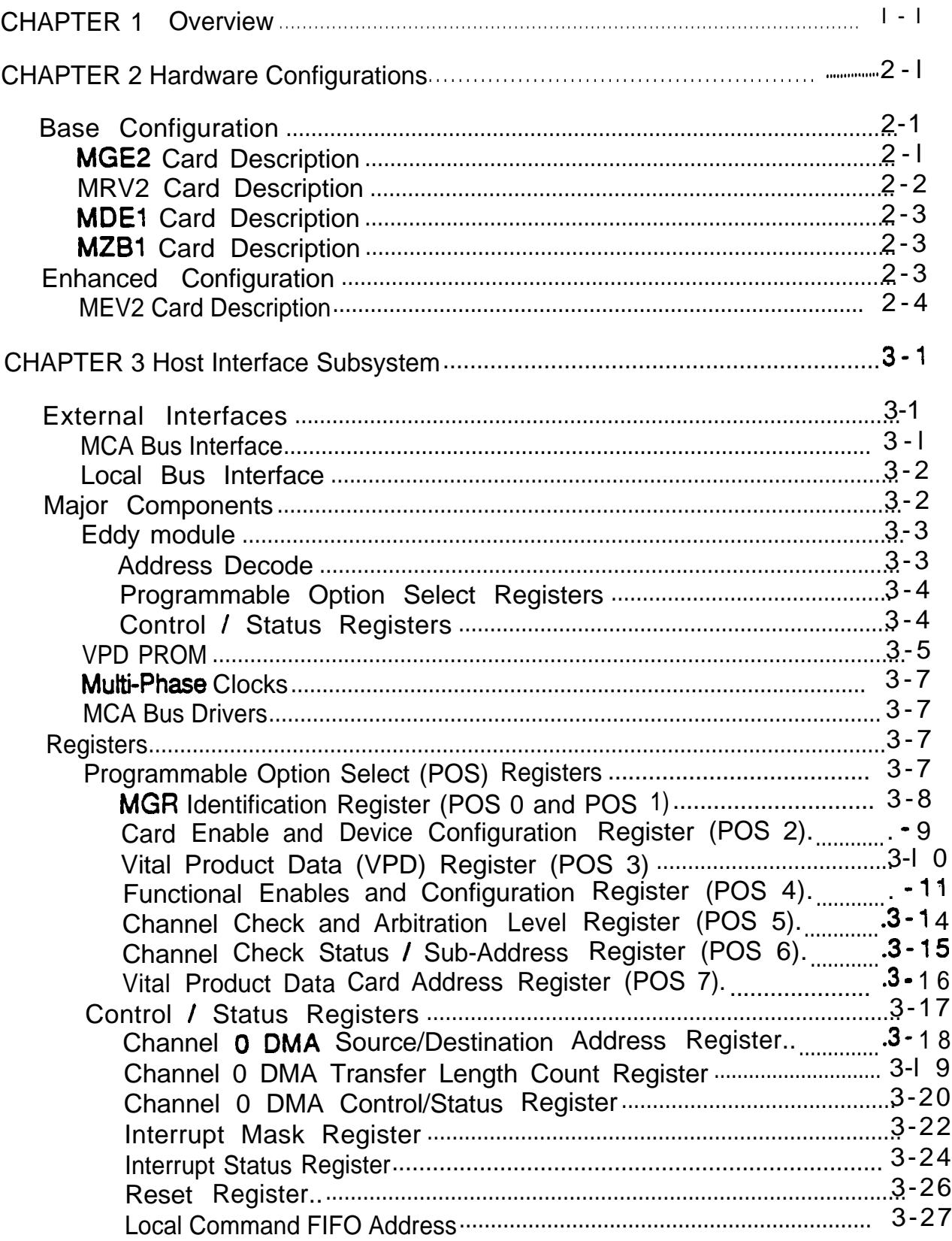

 $\bullet$ 

.<br>Sampled

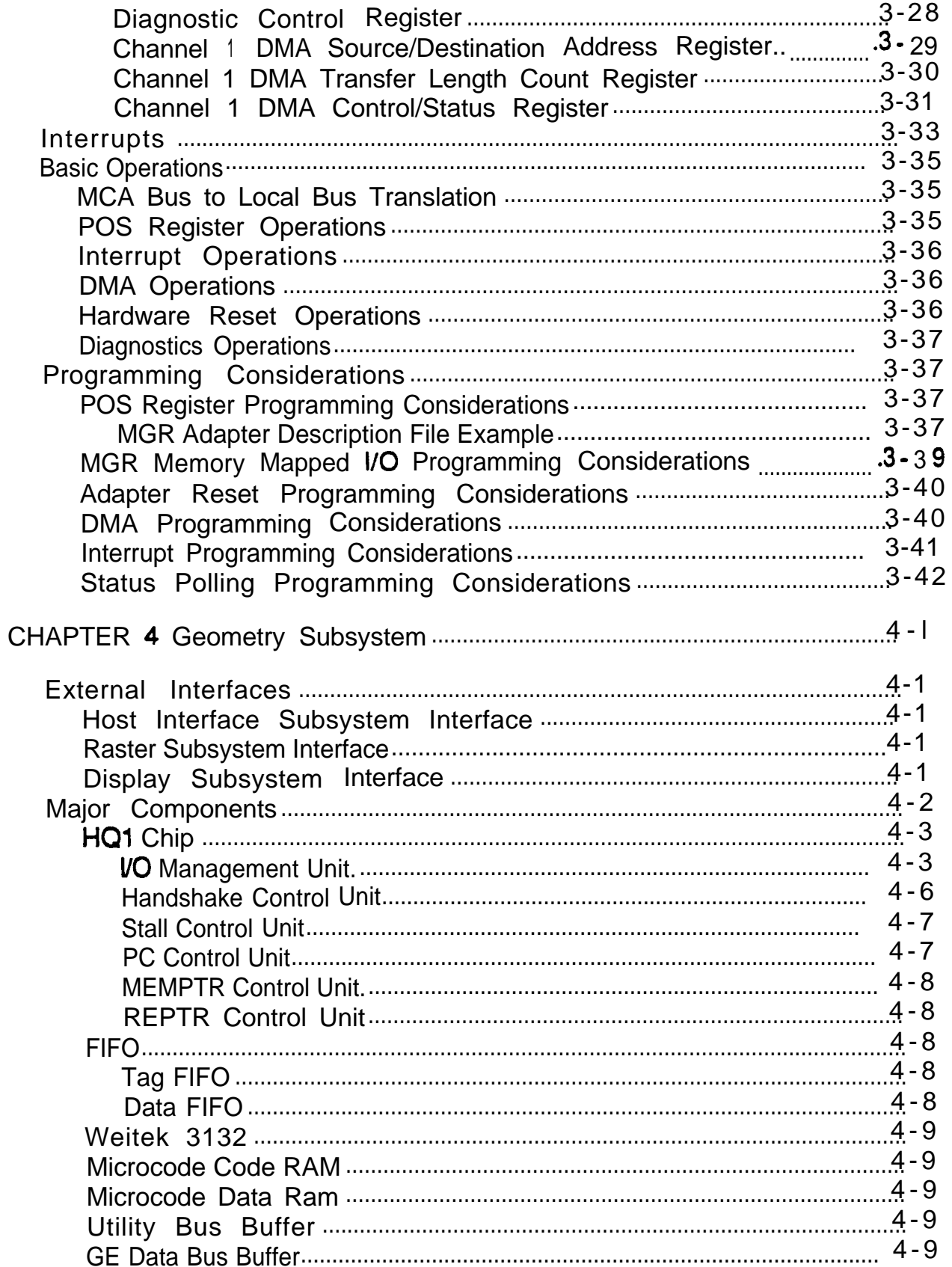

The form is the contract of the contract of the state of the state of the  $\mathcal{C}$ 

i<br>I<br>I<br>I

i<br>D

 $\downarrow$ 

 $\bullet$ 

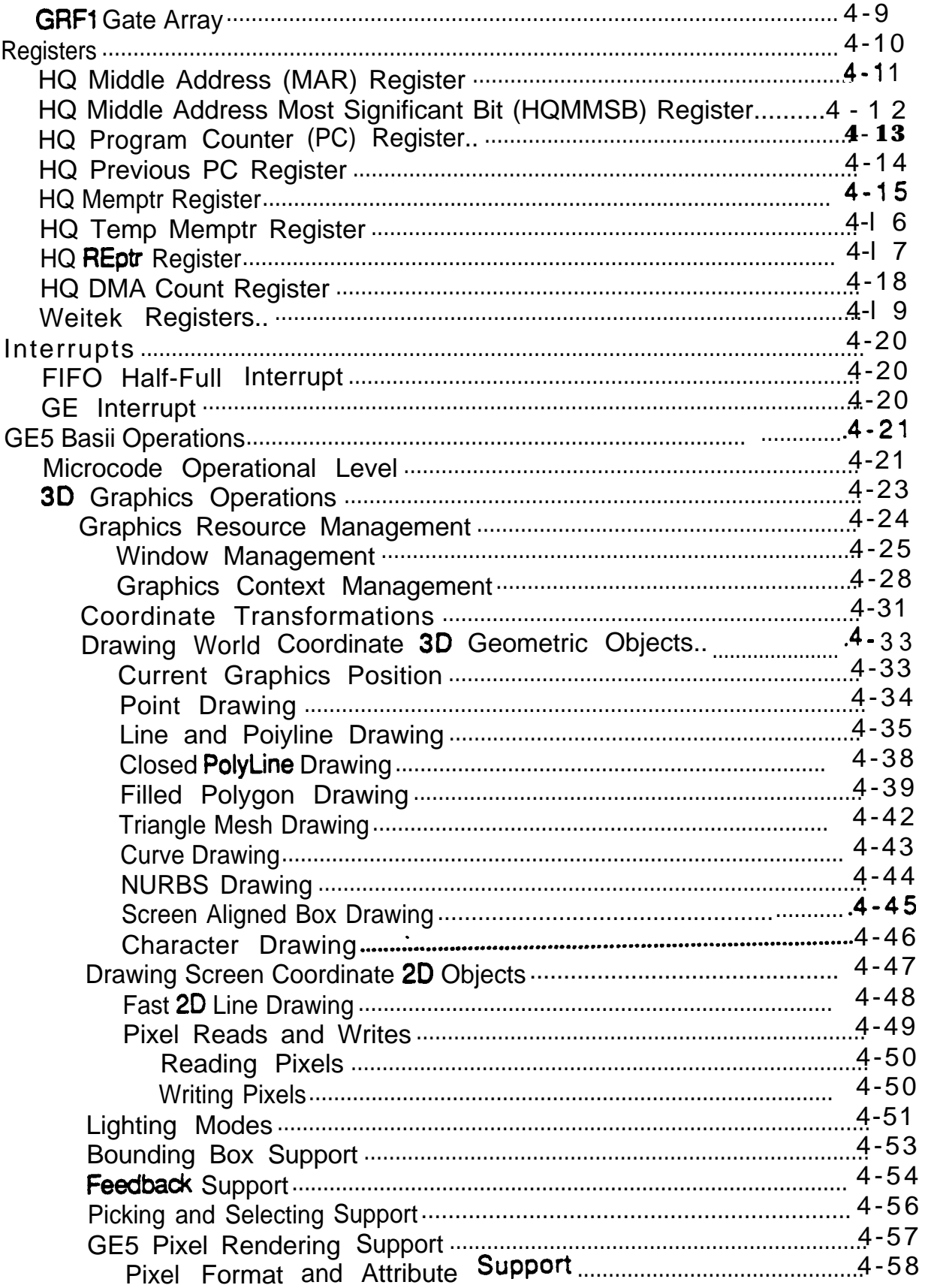

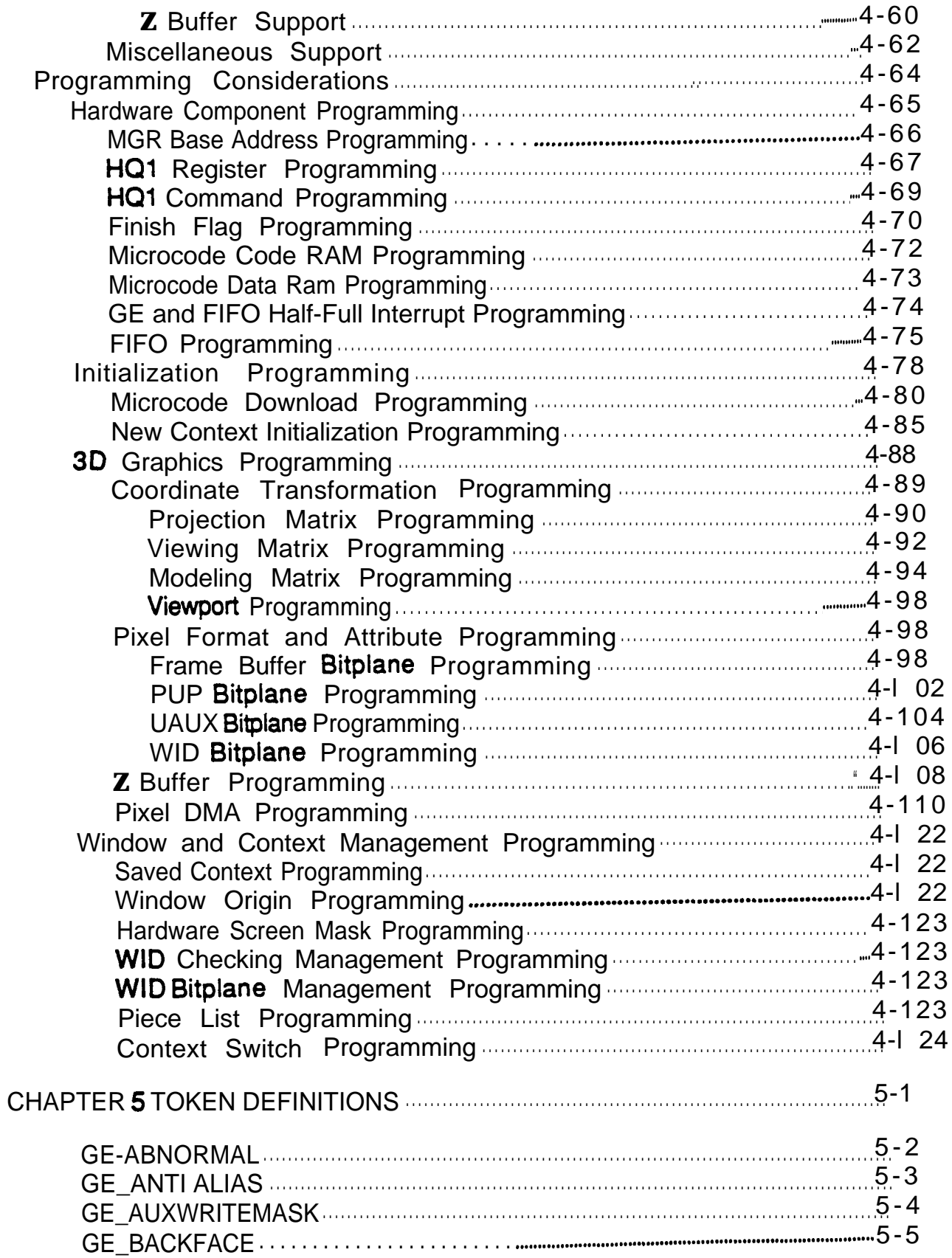

,

 $\sim$   $\sim$ 

 $\hat{\boldsymbol{\theta}}$ 

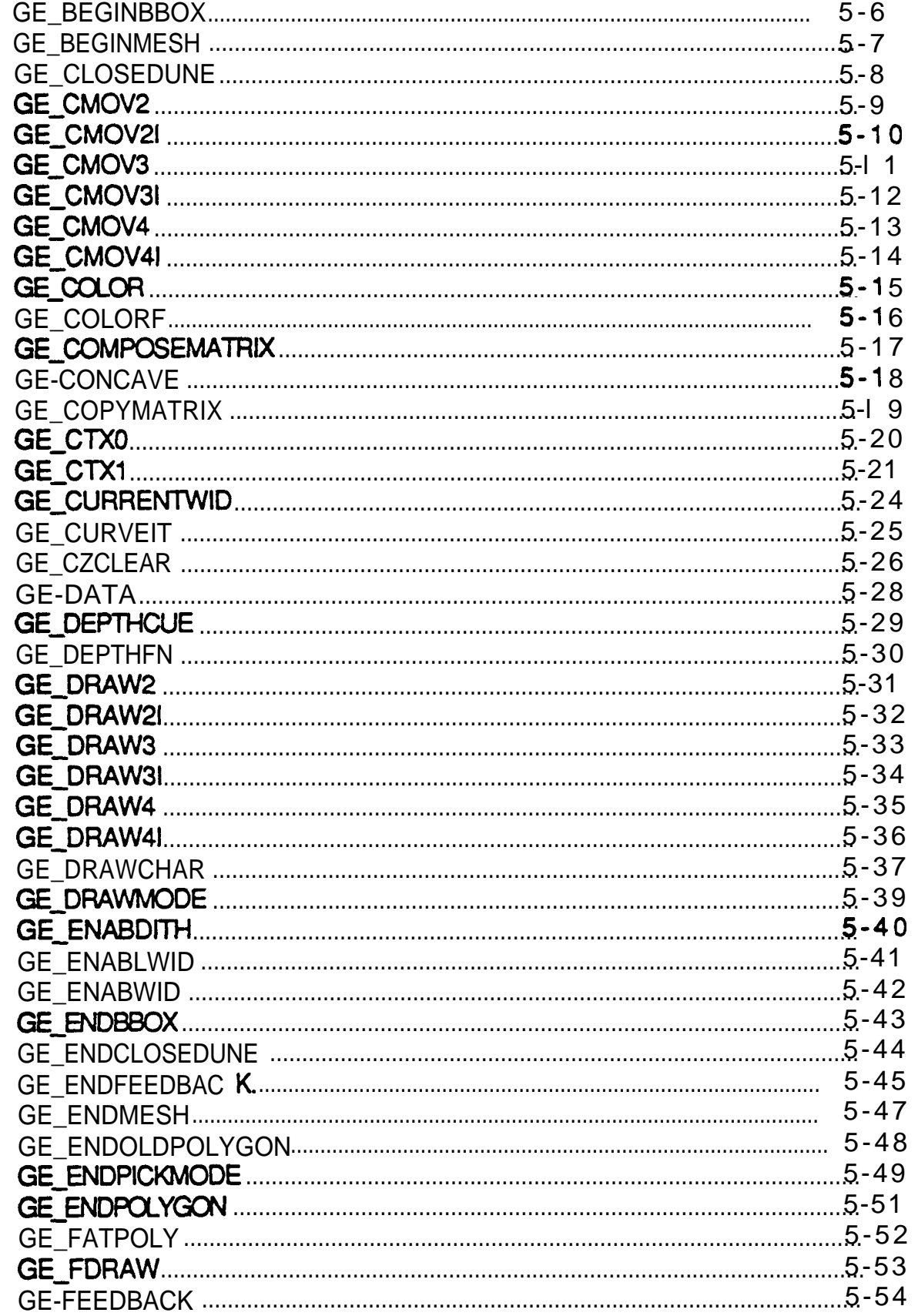

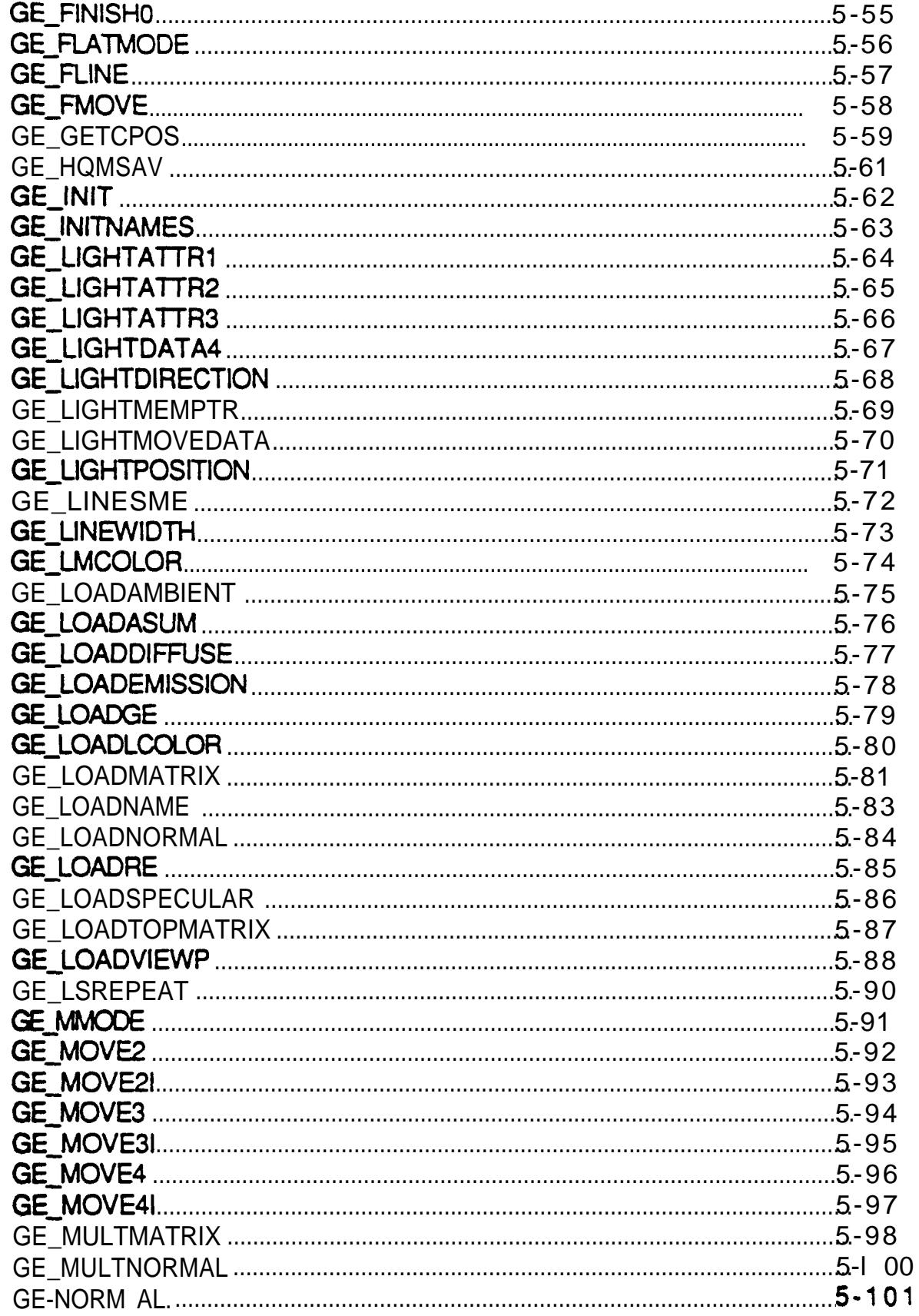

- 1

 $\mathbf{I}$ 

 $\overline{\phantom{m}}$ 

 $\frac{1}{2}$ 

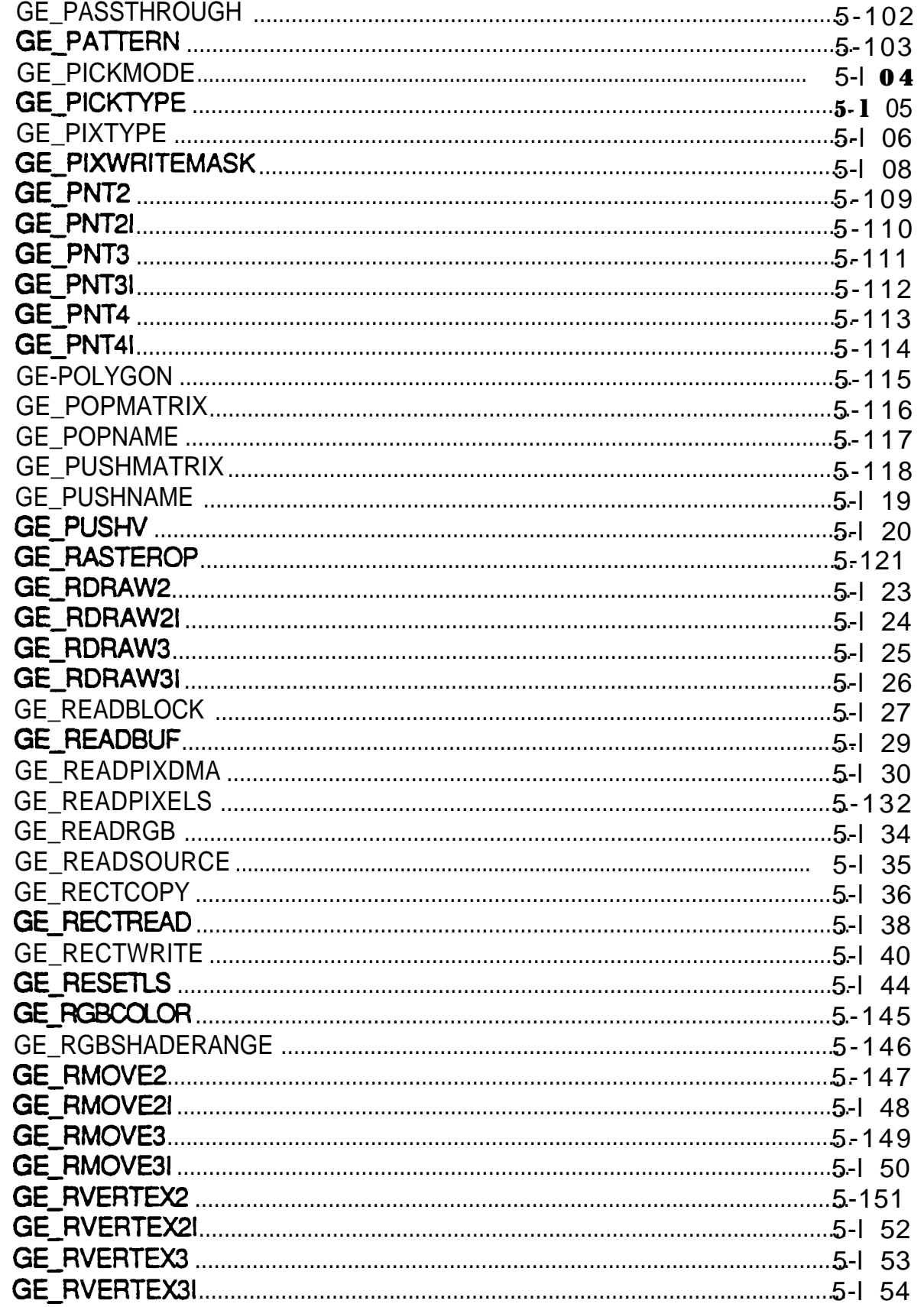

بيناء

÷

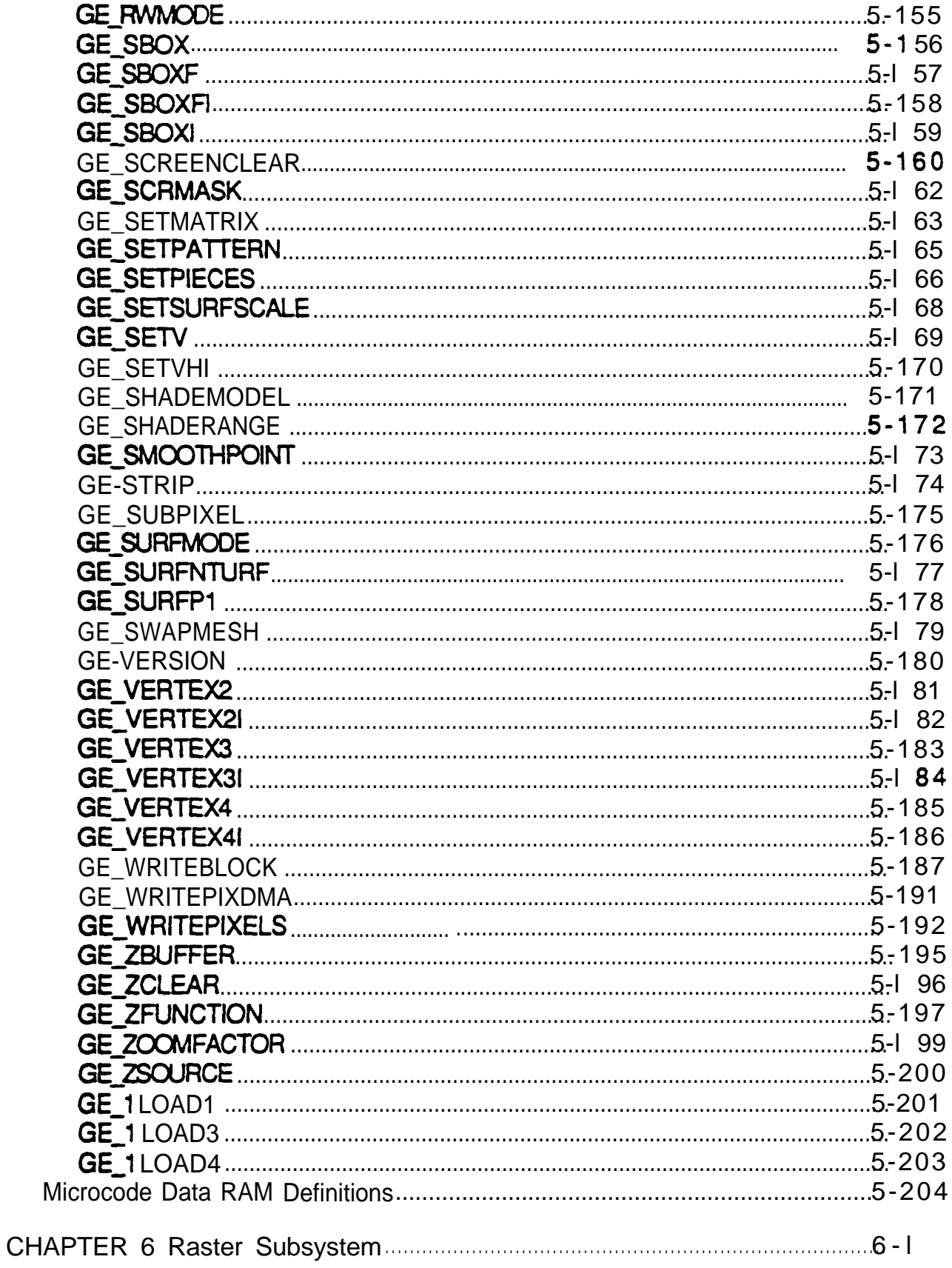

 $\overline{\phantom{a}}$ 

 $\bar{\mathbf{J}}$ 

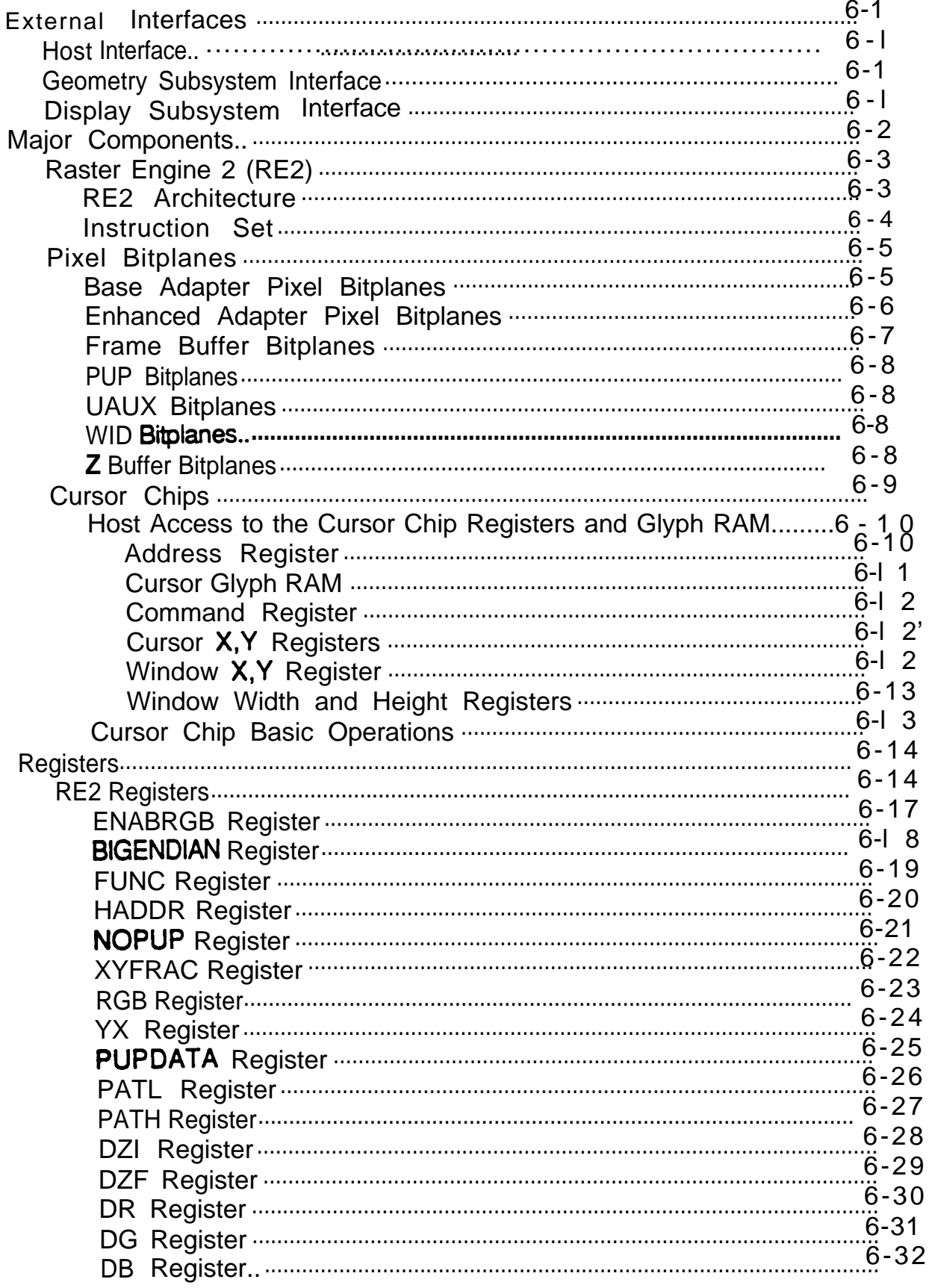

 $\overline{\phantom{0}}$ 

 $\hat{\pmb{\cdot}}$ 

س

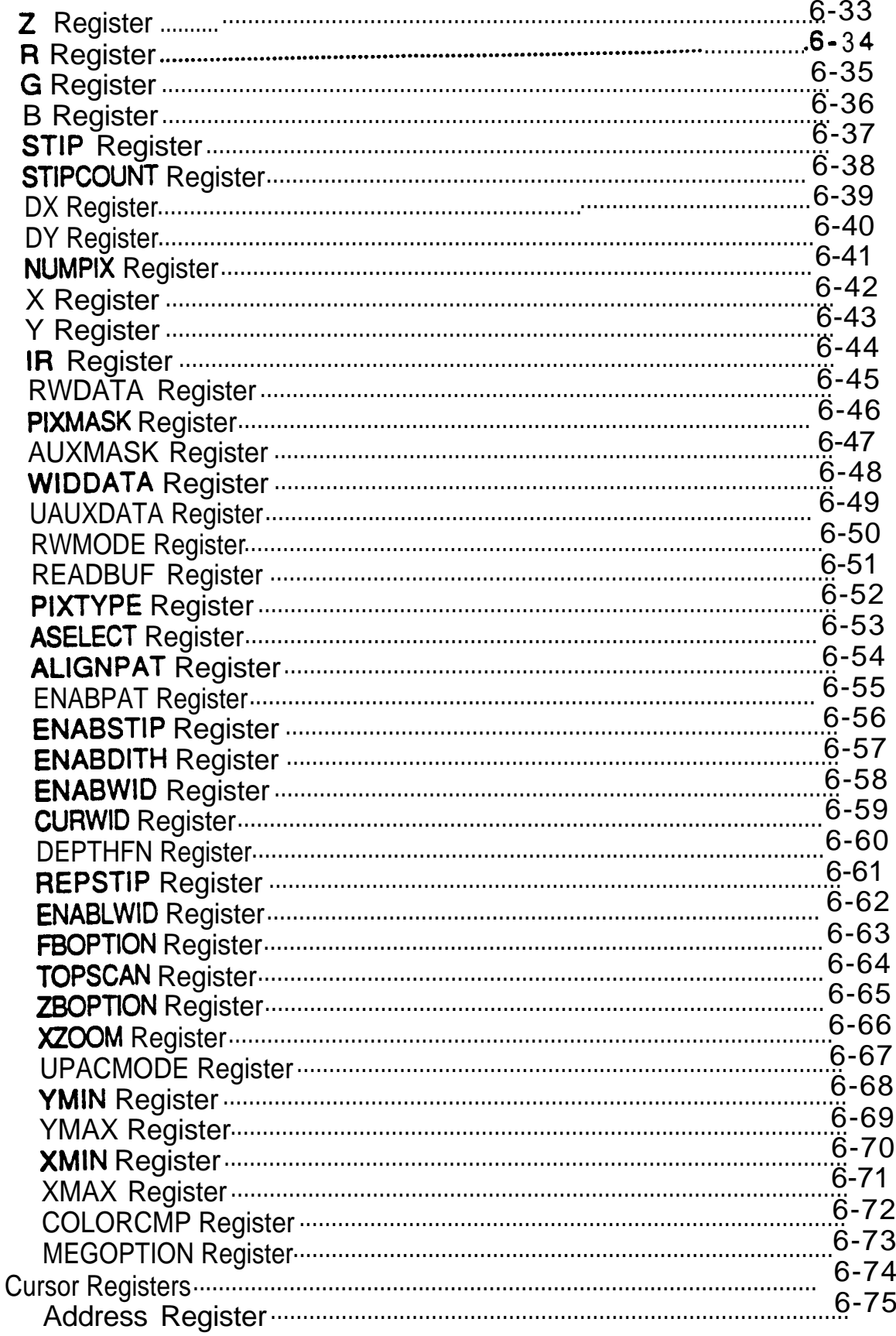

 $\overline{\phantom{a}}$ 

 $\bullet$ 

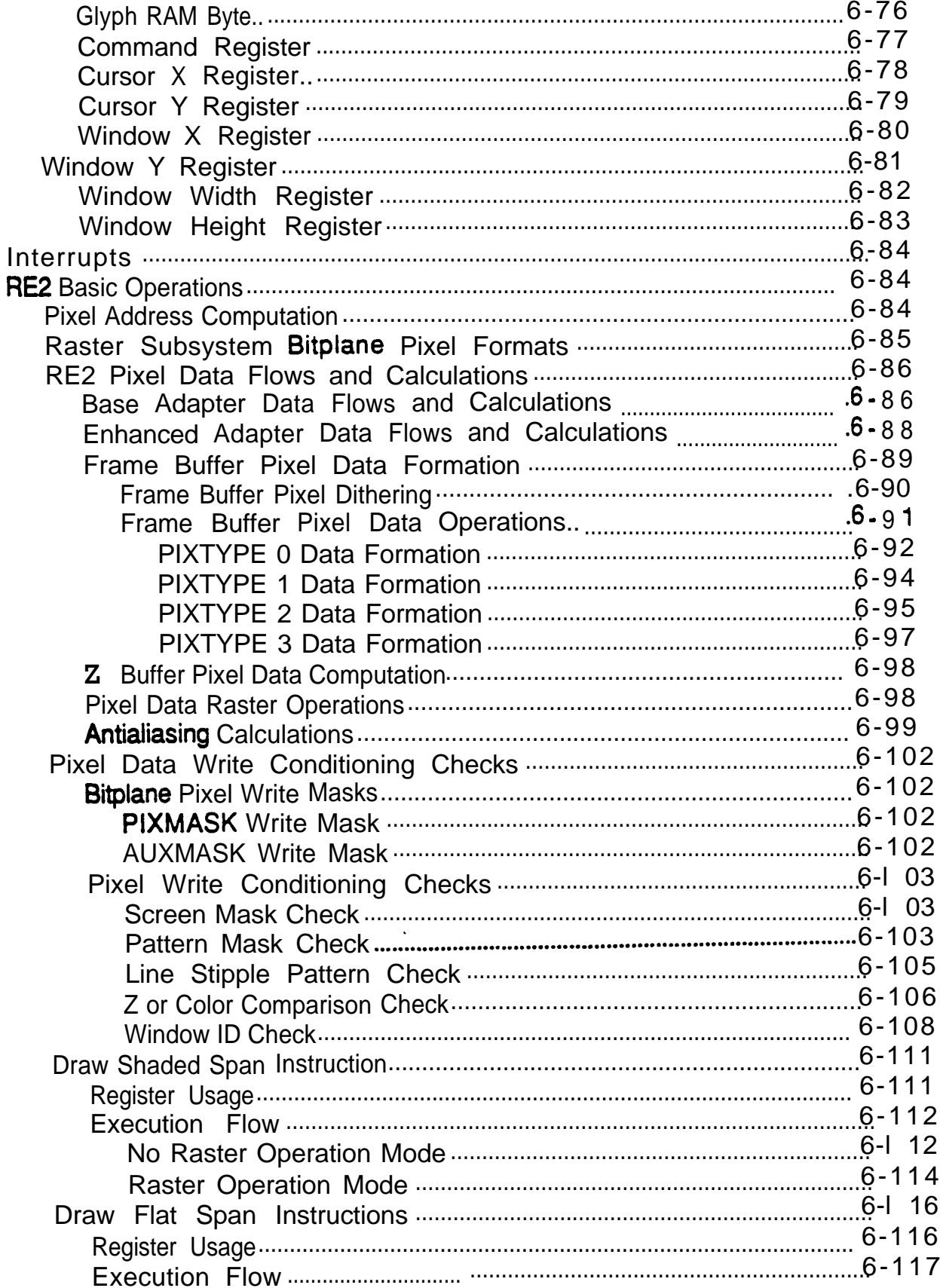

 $\hat{\boldsymbol{\theta}}$ 

سب

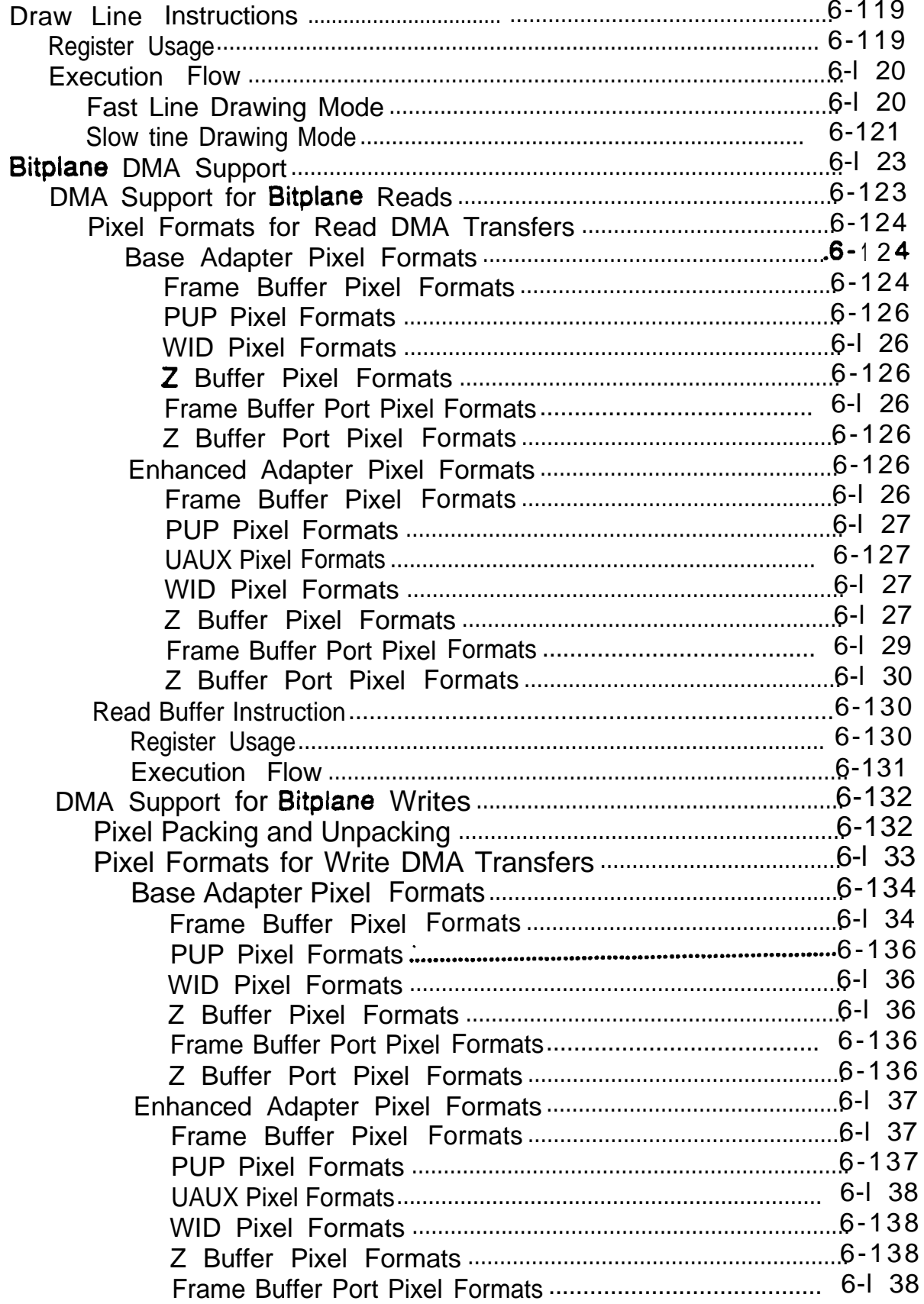

. The interaction of the contraction of the contraction of the contraction of the contraction of  $\mathcal{E}$ 

 $\overline{\phantom{a}}$ 

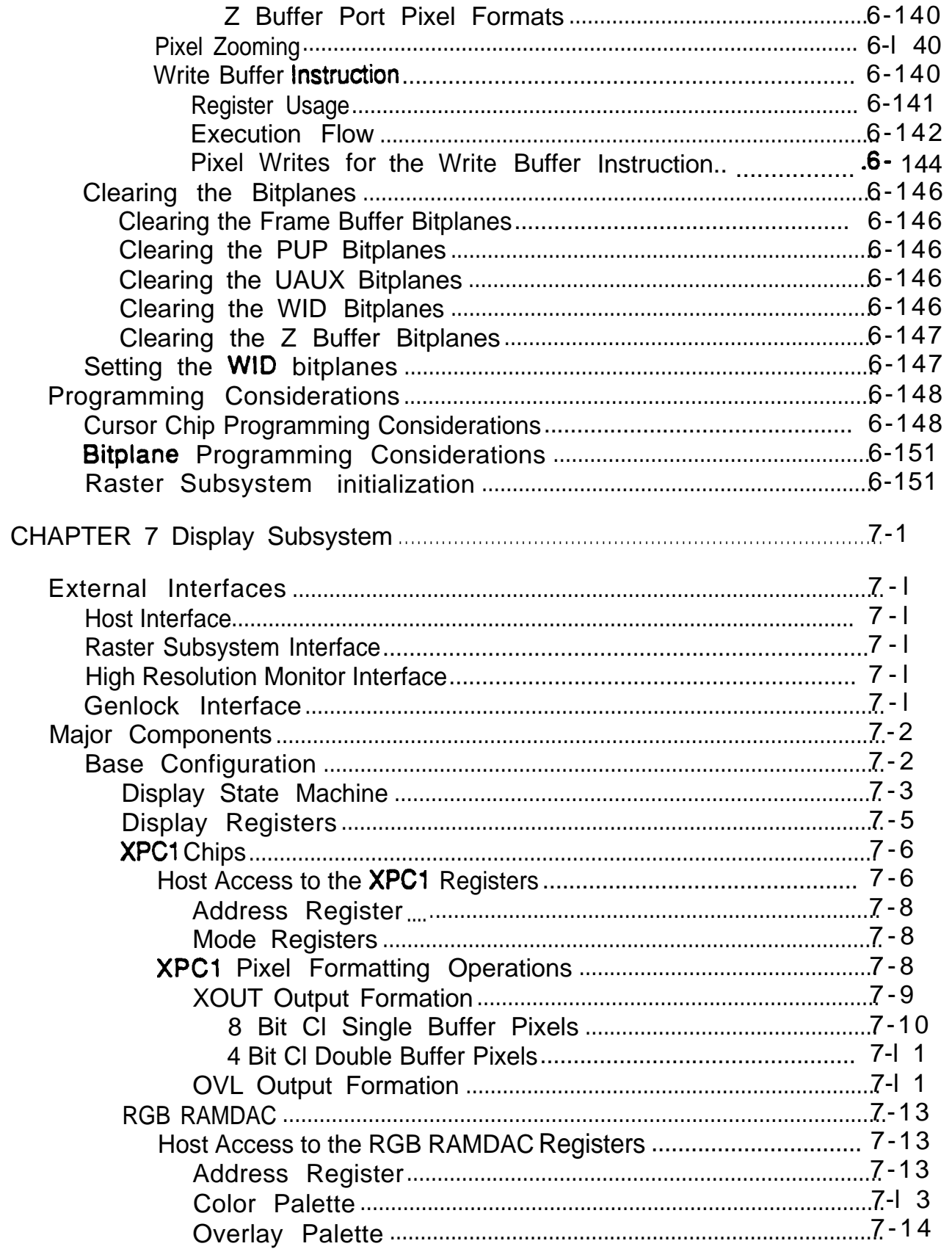

 $\pmb{\cdot}$ 

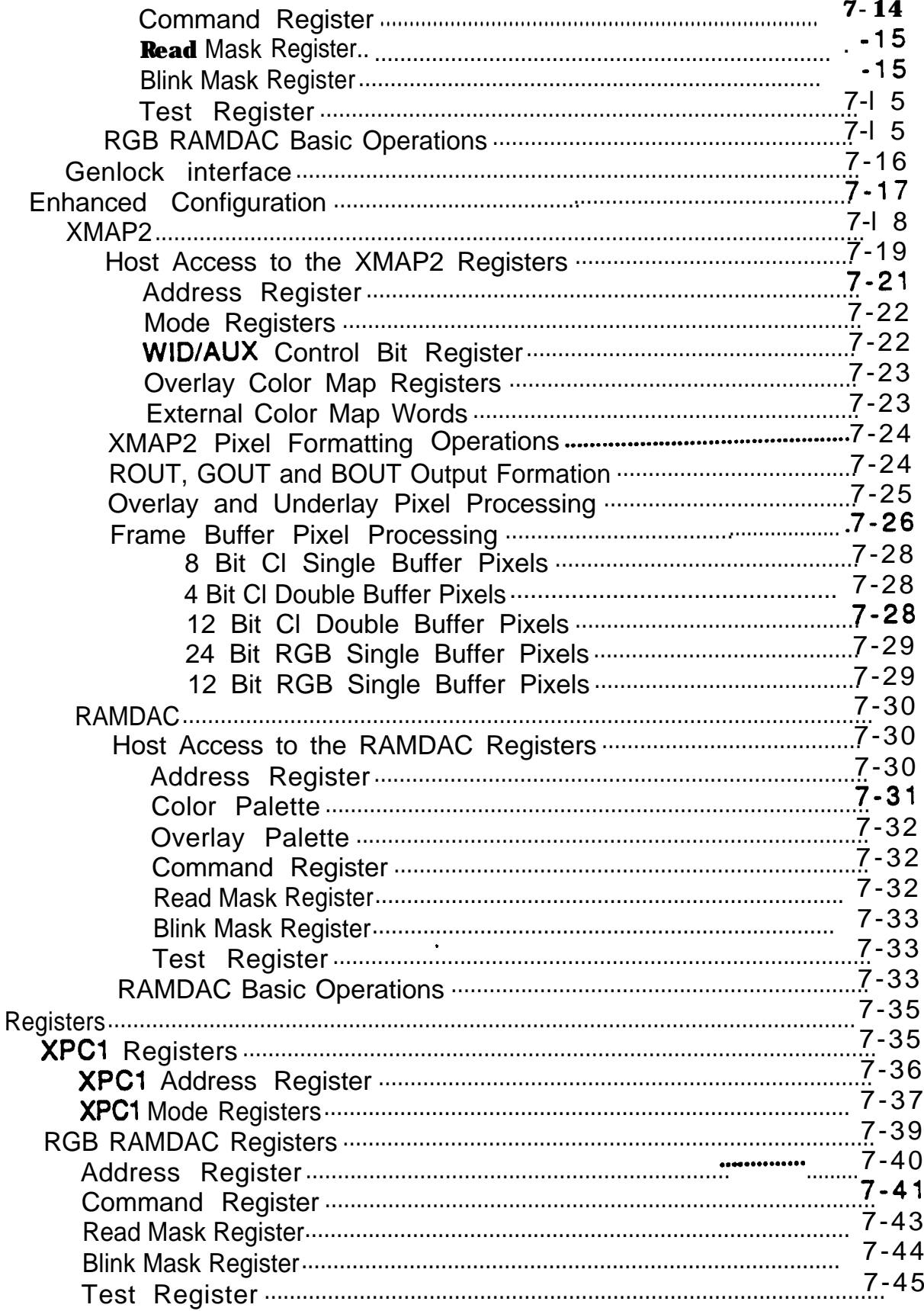

 $\hat{\pmb{\cdot}}$ 

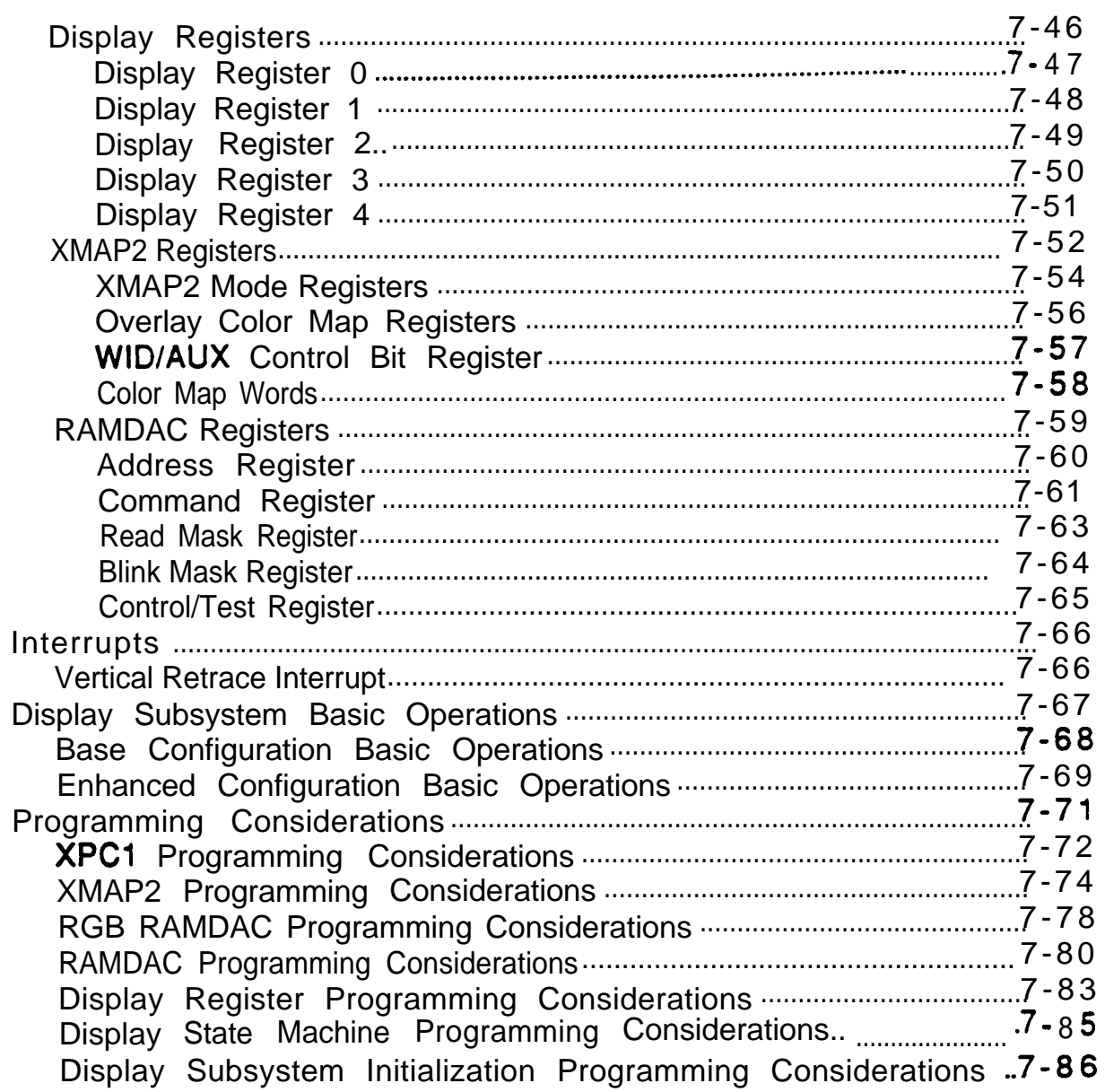

.

 $\overline{\phantom{a}}$ 

### **List of Figures**

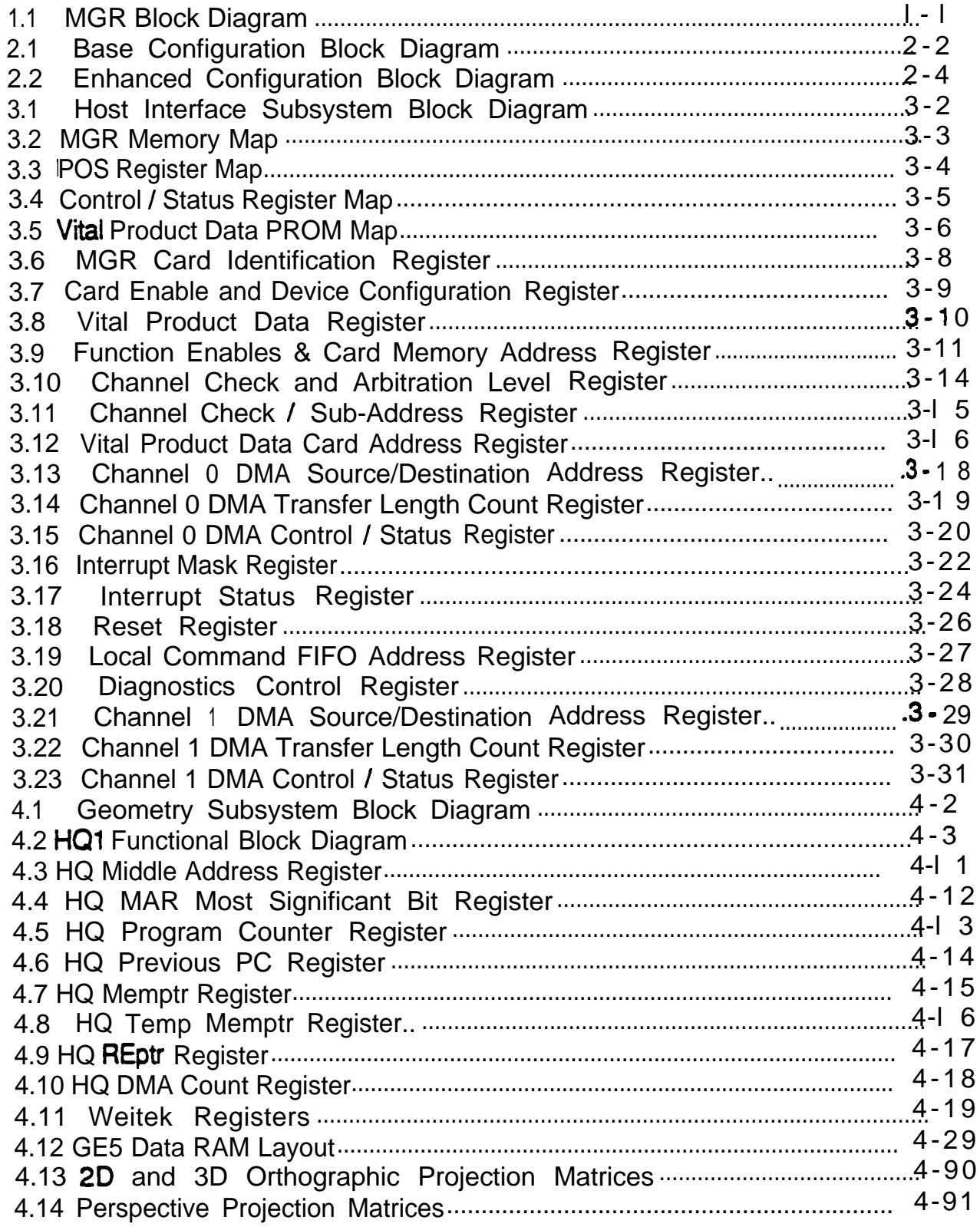

 $\sim$ 

 $\bullet$ 

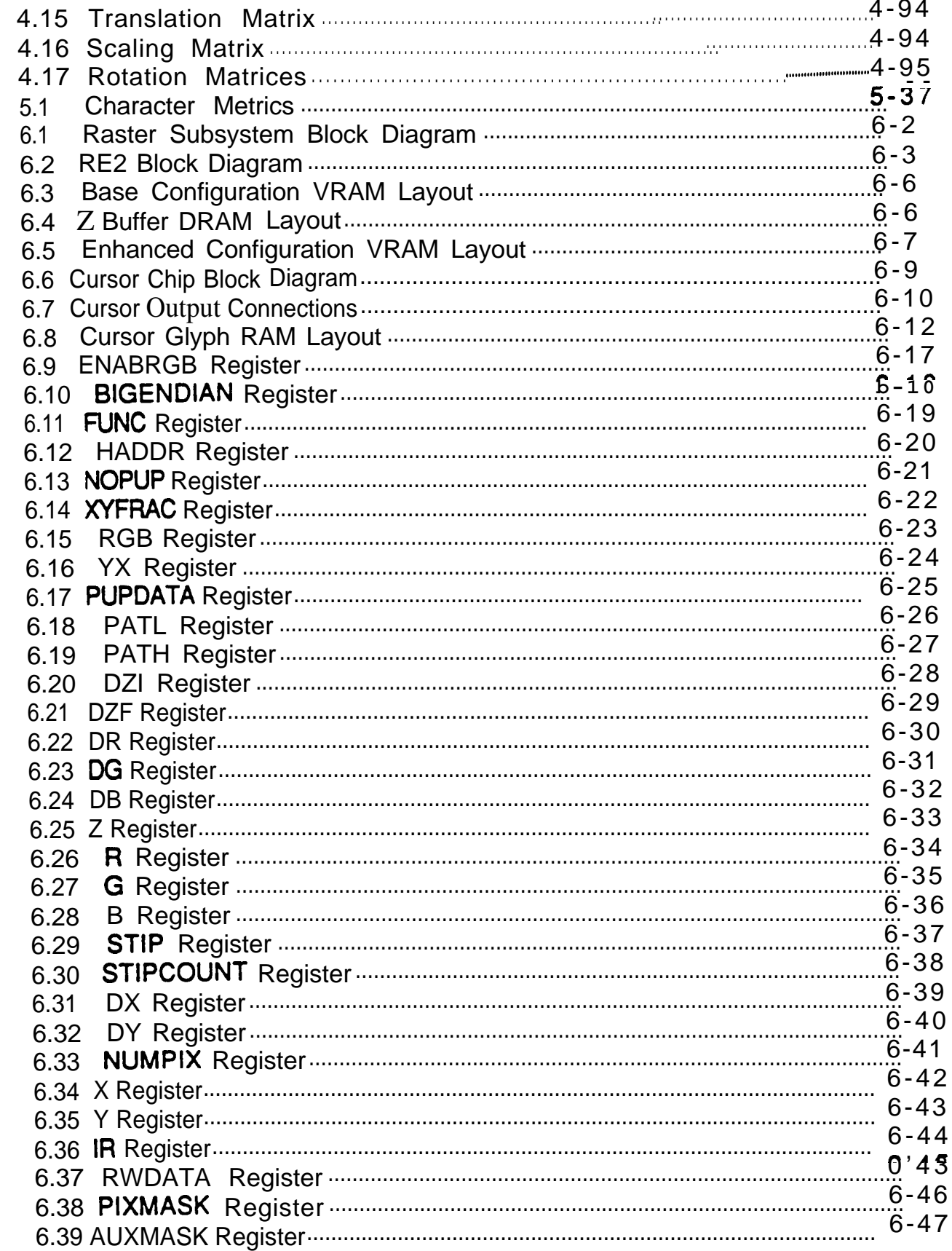

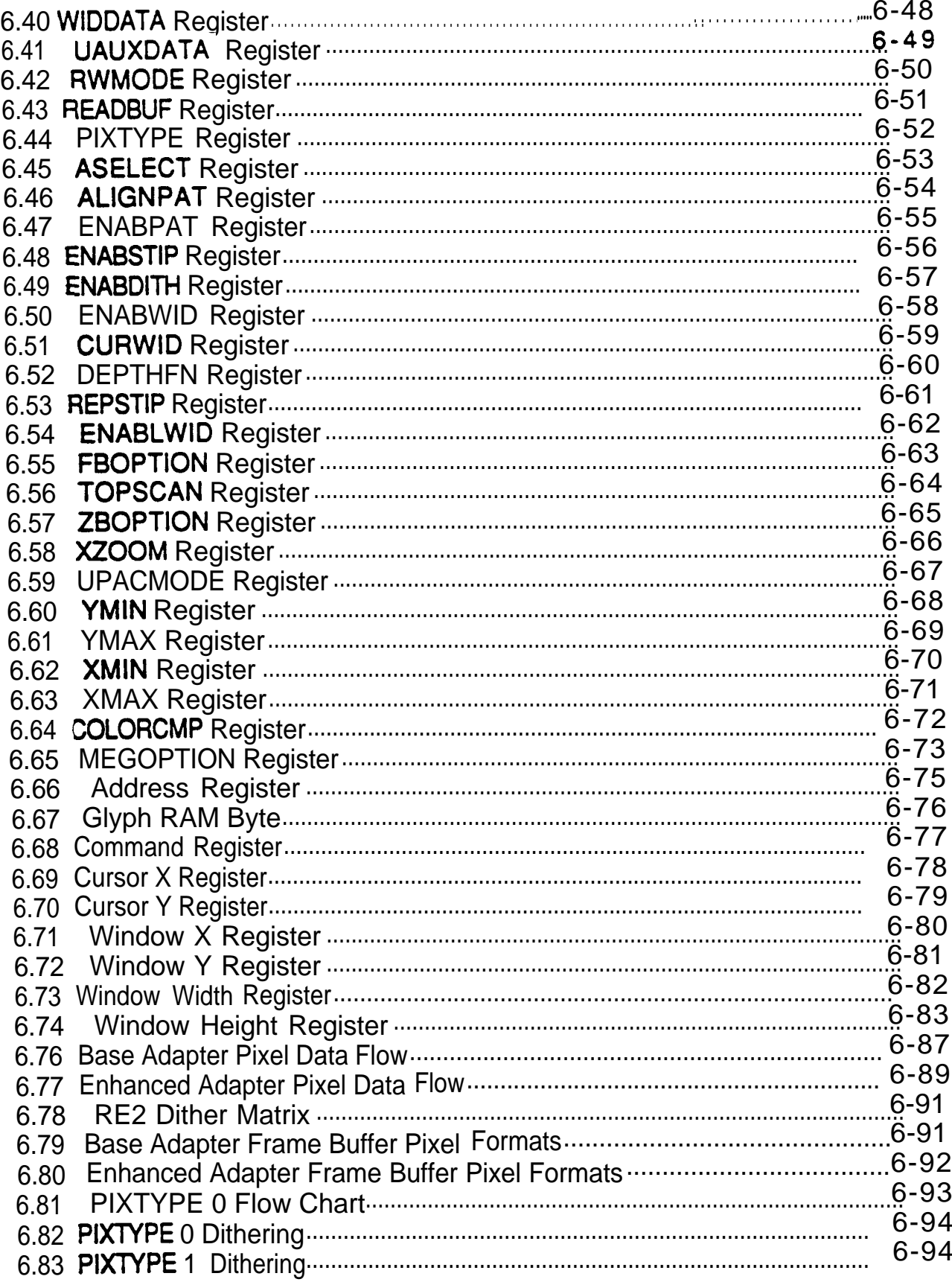

--

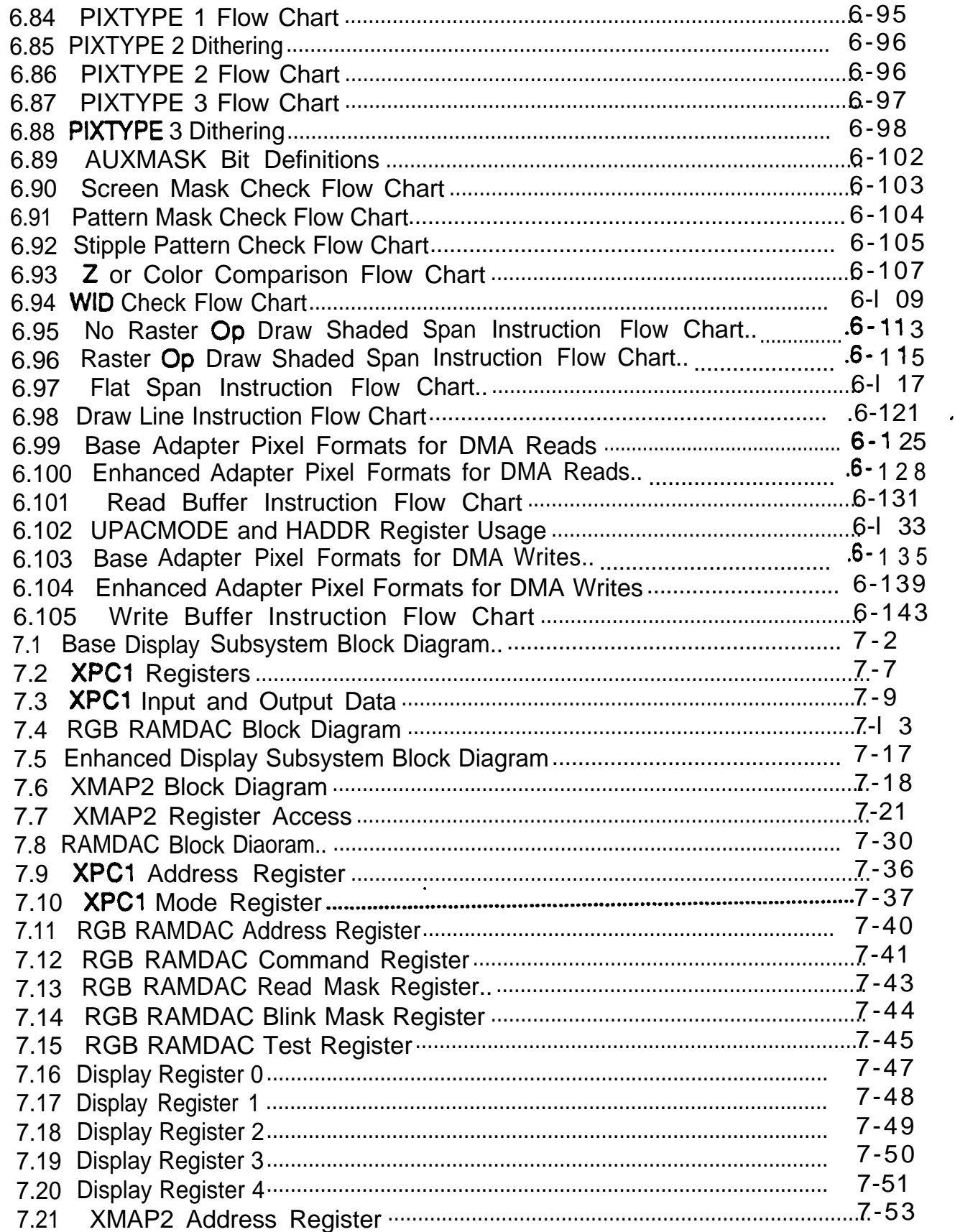

∽

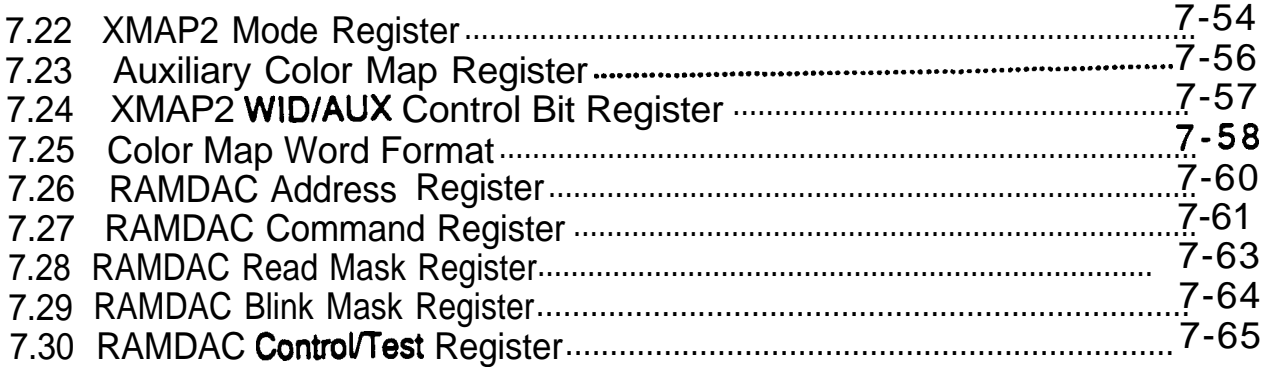

 $\hat{\boldsymbol{\theta}}$ 

 $\overline{\phantom{a}}$ 

### List of Tables

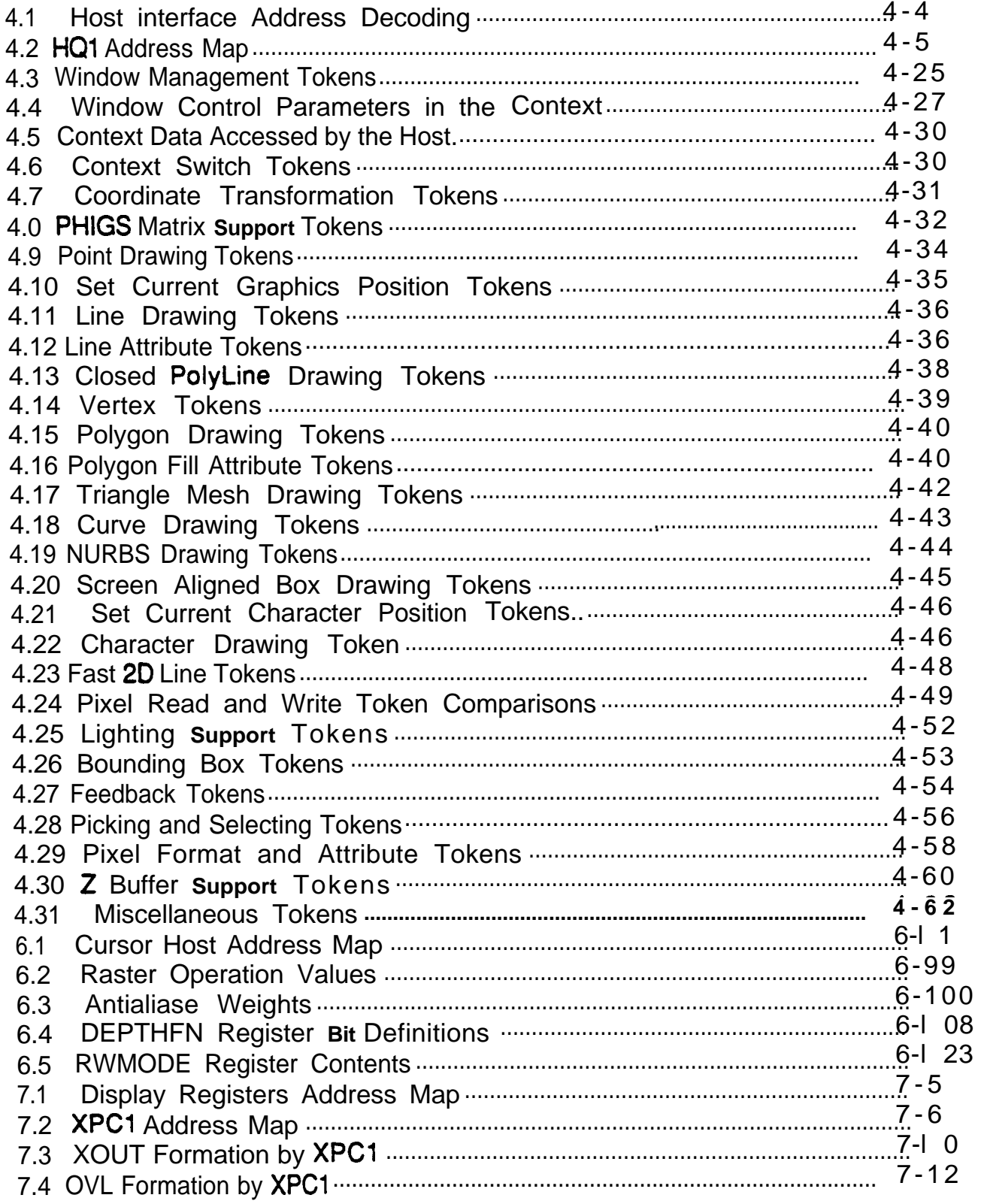

-

سب  $\epsilon$ 

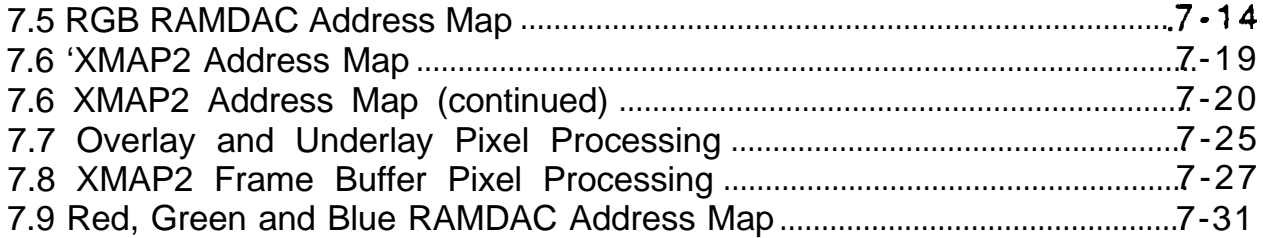